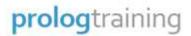

# Microsoft PowerPoint 2019 Intermediate

## **Microsoft PowerPoint Intermediate**

**Duration:** 1 Day

This course has been designed for users who have a very basic knowledge of PowerPoint. Perhaps they can create a very simple presentation and would like to learn how to use more features.

The following gives a brief overview of the course content. This is only a suggestion and may be tailored to better suit the delegates' requirements.

#### **Slides**

- Working with chart slides
- Working with table slides

### Working with the Presentation

- · Slide views
- · Deleting slides
- Moving slides
- Printing
- Inserting slides from other presentations

#### **Drawing Tools**

- Slide layout for drawing tools
- Inserting shapes
- Resizing and aligning shapes
- Formatting shapes

## **Graphics**

- Video slides
- Flowcharts

#### **Presentation Comments and Review**

- Inserting a comment
- Replying to a comment
- Editing and deleting comments
- Expand/collapse comments
- Printing comments

#### **Presentation Standards**

- Themes
- Templates
- · Slide masters
- · Headers and footers
- Backgrounds

#### **Importing Data**

- Importing data from Word
- · Importing data from Excel

#### Slide Show

- Transitions
- Animations
- Setting up the slide show
- · Running the slide show
- Hiding slides
- Slide show annotations
- Slide timings
- · Recording the slide show
- Running the show as a PowerPoint show
- Presenter view

#### **Custom Shows**

- Creating a custom show
- · Running a custom show
- Action buttons